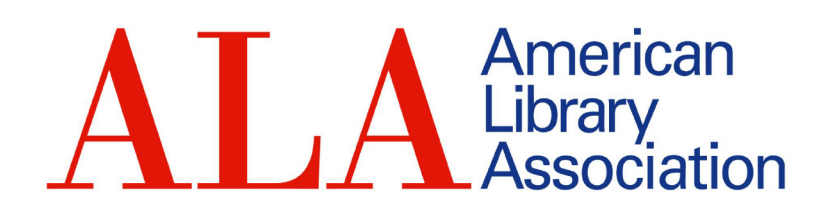

# Website Component Guide

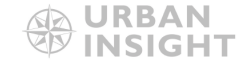

#### Frequently asked questions

#### Why join the ALA? Who is the ALA? Lorem ipsum dolor sit amet, consectetur adipiscing elit. Cras nulla mi, blandit id orci sit amet, vestibulum efficitur elit. Vestibulum cursus tristique ante, a condimentum risus rutrum id. Fusce sed tortor faucibus, lobortis nunc nec, hendrerit enim. Ut a lacus quis nulla aliquam efficitur posuere in arcu. Curabitur commodo odio at augus sollicitudin tincidunt. Donec condimentum suscipit massa, sit amet placerat lectus malesuada ut. Curabitur eget lacus eu neque euismod placerat at at liqula. Where is the ALA based? What does the ALA do? How do I work at the ALA?

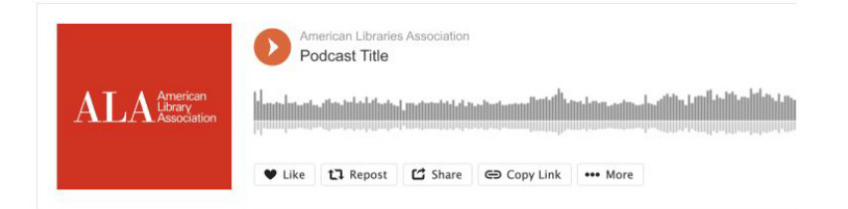

## **Major Initiatives**

How can I contact the ALA?

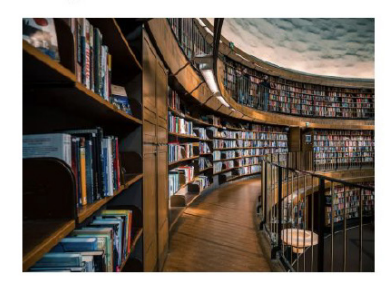

Lorem ipsum dolor sit amet, consectetur adipiscing elit. Etiam tristique facilisis ante, et ultricies odio vestibulum vel. Mauris ac orci at nulla luctus semper ut non velit. Nullam scelerisque congue mi in cursus. Nam euismod risus metus, sed vulputate ante vehicula quis.

Sed venenatis sapien ac dolor dapibus, non scelerisque elit maximus. Mauris gravida massa id elit conque, vitae facilisis quam scelerisque. Vivamus semper, erat eget consequat gravida, quam justo ultricies massa, et elementum dolor erat et neque. Lorem ipsum dolor sit amet, consectetur adipiscing elit.

Lorem ipsum dolor sit amet, consectetur adipiscing elit. Etiam tristique facilisis ante, et ultricies odio vestibulum vel. Mauris ac orci at nulla luctus semper ut non velit. Nullam scelerisque congue mi in cursus. Nam euismod risus metus, sed vulputate ante vehicula quis. Sed venenatis sapien ac dolor dapibus, non scelerisque elit maximus. Mauris gravida massa id elit congue, vitae facilisis quam scelerisque. Vivamus semper, erat eget consequat gravida, quam justo ultricies massa, et elementum dolor erat et neque. Lorem ipsum dolor sit amet, consectetur adipiscing elit.

## Accordion

### Use to display accordions / FAQ-styled header and text.

Available for Flex Page, Home Page Available for single column only Available on pages with Sidebar or No Sidebar

## Audio

Use to display SoundCloud audio player.

Available for Flex Page, Home Page Available for 1, 2, or 3-column Available on pages with Sidebar or No Sidebar

## Body Text w/Image

Description: Use to insert body text on the page with an inset image and wrapped text. Image can float left or right.

Image display size is variable and can be anything up to a max of 435px wide x 315px high.

Available for Flex Page, Home Page, Basic Page Available for 1 or 2-column Available on pages with Sidebar or No Sidebar

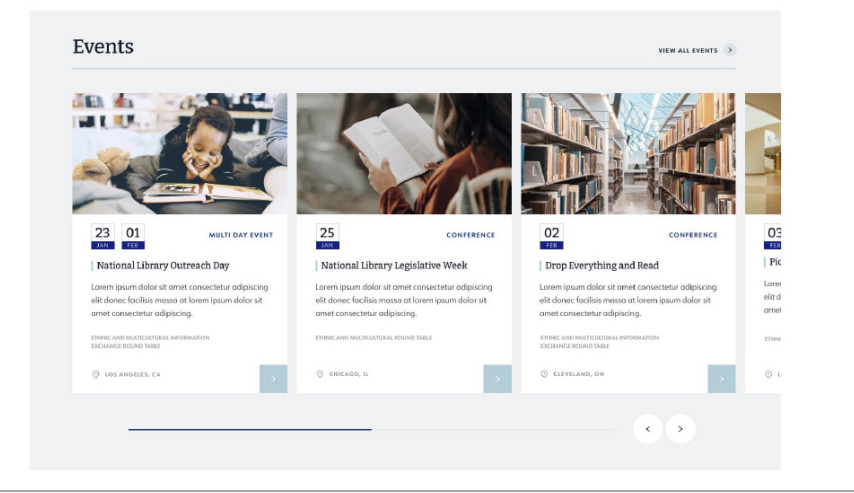

### Optional Header

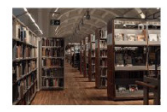

#### Accredited master's program directory

Lorem ipsum dolor sit amet, consectetur adipiscing elit. Cras nulla mi, blandit id orci sit amet, vestibulum efficitur elit. Vestibulum cursus tristique ante, a condimentum risus rut id. Fusce sed tortor faucibus, lobortis nunc nec, hendrerit enim. Ut a lacus quis nulla...

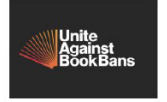

### **Unite Against Banned books**

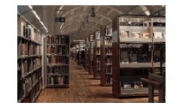

#### Accredited master's program directory

Lorem ipsum dolor sit amet, consectetur adipiscing elit. Cras nulla mi, blandit id orci sit amet, vestibulum efficitur elit. Vestibulum cursus tristique ante, a condimentum risus id. Fusce sed tortor faucibus, lobortis nunc nec, hendrerit enim. Ut a lacus quis nulla..

### **New Resource Guides**

Challenges to Materials and Programs: The Role of the 也 Friends of the Library (4/12/22) (.docx, 256kb)

- Challenges to Materials and Programs: The Role of the 也 Friends of the Library (4/12/22) (.docx. 256kb)
- Challenges to Materials and Programs: The Role of the 也 Friends of the Library (4/12/22)  $($ .docx, 256 $kb)$

## Calendar Slider

Use to display a list of events in a slider. Editors can select which events to display by selecting tags to filter results.

Image Display Size: 460px wide x 260px high Ideal image upload size: 920px wide x 620px high

Available for Flex Page, Home Page Available for Single column only Available on pages with Sidebar or No Sidebar

## Custom Links

Use to list of internal or external links curated by editor. Can display custom image or pull thumbnail. The "fallback image" that appears will be the header image from the referenced page.

Ideal image upload size for Custom Image: 580px wide x 420px high

Available for Flex Page, Home Page Available for 1, 2, or 3-column Available on pages with Sidebar or No Sidebar

## File Download List

Description: Use to upload/create Documents and displays button link with document title, size, and file type information.

Available for Flex Page, Home Page, Basic Page Available for Single column only Available on pages with Sidebar or No Sidebar

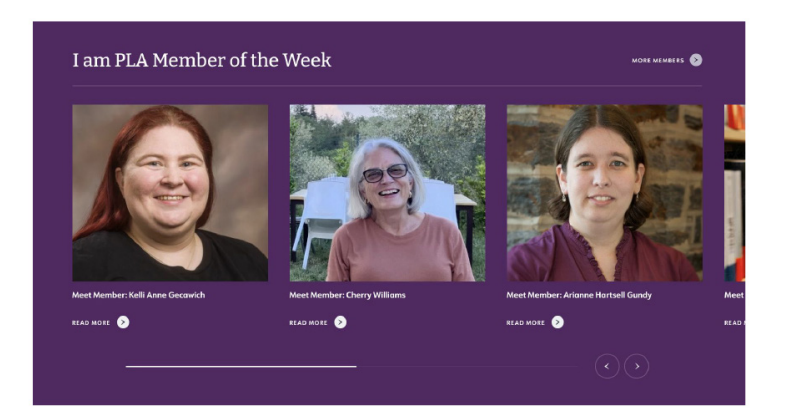

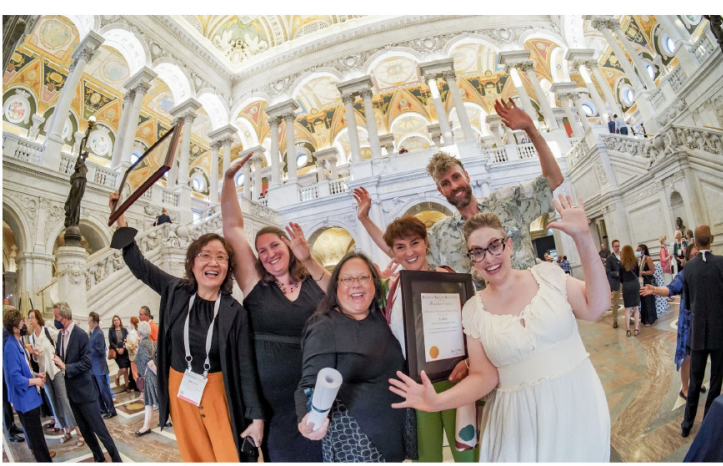

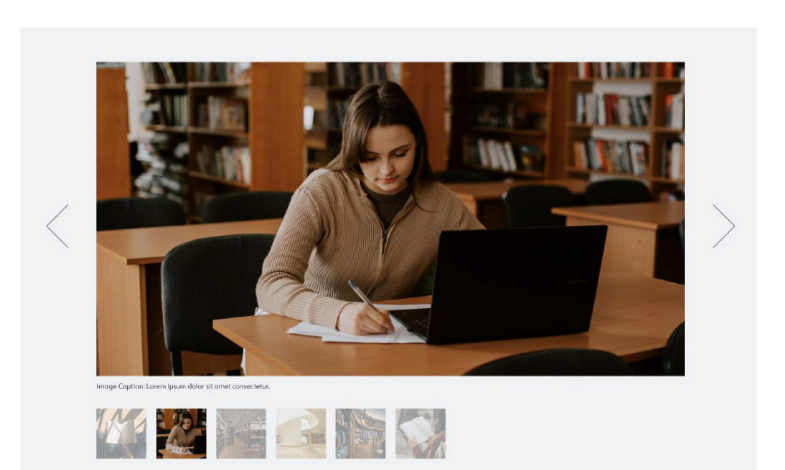

## I AM ALA Slider

### Use to display recent *I am ALA* content from selected ALA Unit.

Image Display Size: 440px wide x 440px high Ideal image upload size: 800px wide x 800px high

Available for Flex Page, Home Page Available for Single column only

## Image

Use to display a single image with caption.

Image display size is variable and can be anything up to a max of 940px wide x 540px high.

Available for Flex Page, Home Page, Basic Page Available for Single column only Available on pages with Sidebar or No Sidebar

## Image Gallery

Use to display multiple images with captions in a slider with thumbnail previews. Includes option to enable image download. Images can be vertical or horizontal.

Image display size is variable and can be anything up to a max of 940px wide x 540px high. Set to "No Crop" to include whole image.

Available for Flex Page, Home Page, Basic Page Available for Single column only Available on pages with Sidebar or No Sidebar

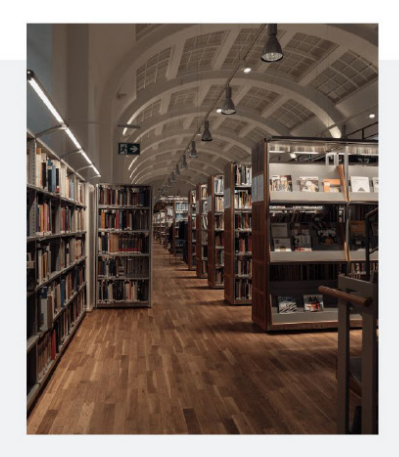

### Advocacy and **Public Policy**

Lorem ipsum dolor sit amet, consectetur adipiscing elit Cras nulla mi, blandit id orci sit amet, vestibulum efficitur elit. Vestibulum cursus tristique ante, a condimentum risus rutrum id. Eusee sed tortor faucibus, Johortis nunc nec, hendrerit enim. Ut a lacus quis nulla aliquam efficitur posuere in arcu curabitur commodo

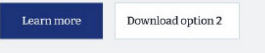

#### Advocacy and **Public Policy**

Learn mor

Lorem ipsum dolor sit amet, consectetur adipiscina elit Cras nulla mi, blandit id orci sit amet, vestibulum efficitur elit. Vestibulum cursus tristique ante, a condimentum risus rutrum id. Fusce sed tortor faucibus, lobortis nuno ec, hendrerit enim. Ut a lacus quis nulla aliquam efficitu

**Rutton ontion 2** 

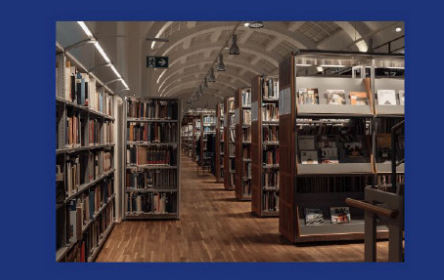

### Advocacy and **Public Policy**

Lorem insum dolor sit amet, consectetur adiniscina elit Cras nulla mi, blandit id orci sit amet, vestibulum efficitur elit. Vestibulum cursus tristique ante, a condimentum risus rutrum id. Fusce sed tortor faucibus, lobortis nunc nec, hendrerit enim. Ut a lacus quis nulla aliquam efficitu posuere in arcu curabitur commodo.

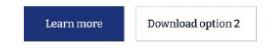

## Image w/Text

Use to display a single image with formatted text and button link. Includes formatting options for alignment, background color, and crop setting.

Image display size is variable. Set to "No Crop" to include whole image.

Max vertical image size: 580px wide x 650px high Max vertical upload Size: 1160px wide x 1300px high

Max horizontal image size: 580px wide x 400px high Max horizontal upload size: 1160px wide x 800px high

*Options: Right or Left Options: Crop or No Crop Options: White, Grey, or Primary Color (from site theme)*

Available for Flex Page Full width only (without sidebar), Home Page Available for Single column only

#### NOTES:

1. DON'T USE this component on pages with sidebars. It is available in the drop down, but is not currently coded to look correct on anything less than a full page width.

2. IF USING the dark "Primary color" background, please don't use bullet points or links. At this time, links and bullet point bullets will be dark colored and will "disappear" into the background color. If you need links or bullet points here, use a white or gray background.

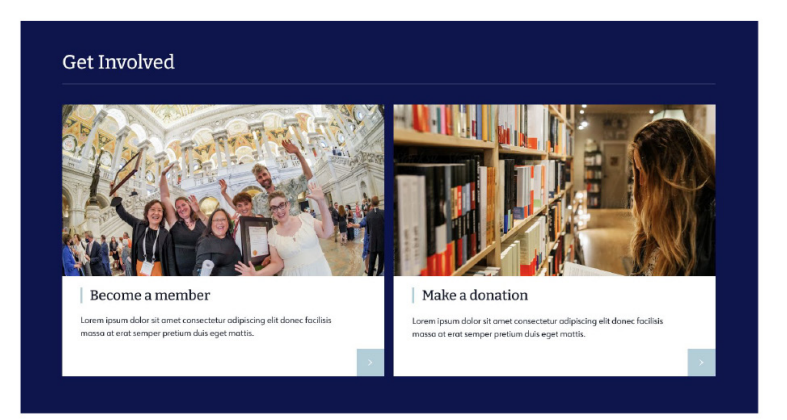

#### Info Card (3x Grid)

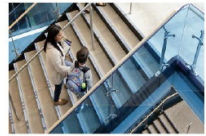

ALA supports human rights and freedom of expression in Iran

Lorem ipsum dolor sit amet, consectetu odipiscing elit. Cras nulla mi, blandit id orci sit amet, vestibulum efficitur elit...

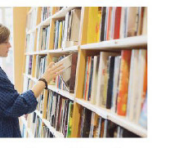

ALA supports human rights and freedom of expression in Iran Lorem ipsum dolor sit amet, consectetur

adipiscing elit. Cras nulla mi, blandit id orci sit amet, vestibulum efficitur elit...

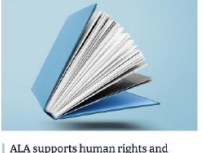

VIEW ALL >

freedom of expression in Iran Lorem ipsum dolor sit amet, consectetu

adipiscing elit. Cras nulla mi, blandit id orci sit amet, vestibulum efficitur elit...

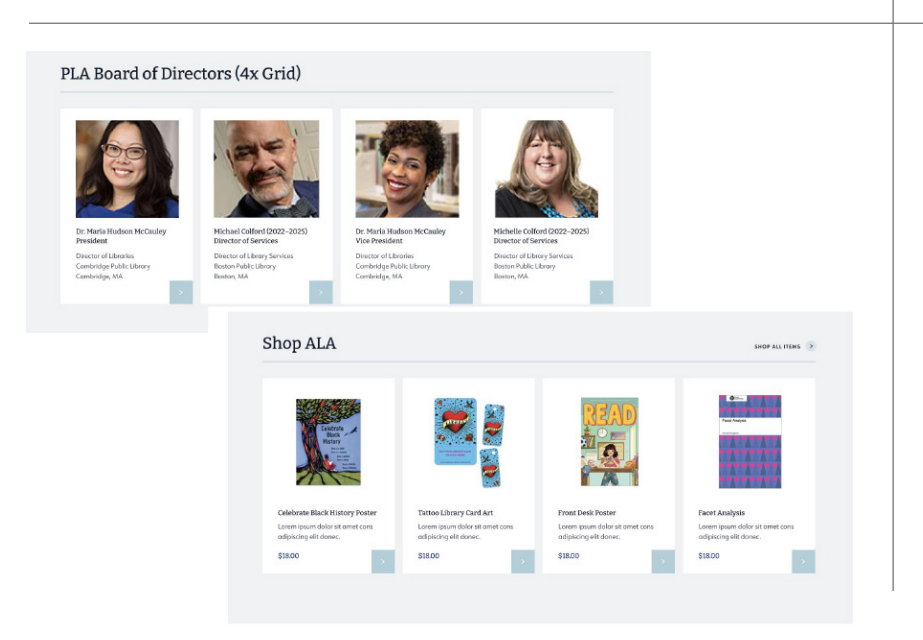

## Info Card (Split CTA)

Use to display card-style content that includes optional header for card set and an optional header link. Can contain 2 rows of 2 cards.

Image Display Size: 700px wide x 372px high Ideal image upload size: 1400px wide x 744px high

Available for Flex Page, Home Page Available for Single column only Available on pages with Sidebar or No Sidebar

## Info Card (3x Grid)

Use to display card-style content that includes optional header for the card set and an optional header link.

Image Display Size: 330px wide x 220px high Ideal image upload size:: 660px wide x 440px high Available for Flex Page, Home Page Available for Single column only Available on pages with Sidebar or No Sidebar

## Info Card (4x Grid)

Use to display card-style content that includes optional header for the card set and an optional header link. Cards include title, standardized image crop size, link with text, and lower info area that can be used for price.

Display size is variable:

Max Default Display Size: 265px wide x 250px high Max Vertical Display Size (set to "vertical image"): 195px wide x 260px high

Available for Flex Page, Home Page Available for Single column only Available on pages with Sidebar or No Sidebar

### **RSS Optional Header**

#### Accredited master's program directory

Lorem ipsum dolor sit amet, consectetur adipiscing elit. Cras nulla mi, blandit id orci sit amet, vestibulum efficitur elit. Vestibulum cursus tristique ante, a condimentum risus rut id. Fusce sed tortor faucibus, labortis nunc nec. hendrerit enim. Ut a lacus quis nulla...

#### **Unite Against Banned books**

#### Accredited master's program directory

Lorem ipsum dolor sit amet, consectetur adipiscing elit. Cras nulla mi, blandit id orci sit amet, vestibulum efficitur elit. Vestibulum cursus tristique ante, a condimentum risus id. Fusce sed tortor faucibus, lobortis nunc nec, hendrerit enim. Ut a lacus quis nulla...

#### RSS Feed 2

PLA to host virtual forum featuring 2023 presidential candidates March 21 Lorem ipsum dolor sit amet, consectetur adipiscing elit. Cras nulla mi, blandit id ord sit amet, vestibulum efficitur elit...

id. Fusce sed tortor faucibus, lobortis nunc nec, hendrerit enim. Ut a lacus quis nulla... Lorem ipsum dolor sit amet, consectetur adipiscing elit. Cras nulla mi, blandit id ord sit amet, vestibulum efficitur elit...

ALA, Capital One invite rural libraries to apply for Community Connect: Fostering Digital Access grants Lorem ipsum dolor sit amet, consectetur adipiscing elit. Cras nulla mi, blandit id ord sit amet, vestibulum efficitur elit.

**RSS** 

Desegregation of Public Libraries in Winchester & Richmond, Virginia 5 days ago

New Podcast - A Conversation with PLA President, Dr. Maria McCauley 1 week ago

Group Seeks to Dissolve Library 1 week ago

Cultivating the Entrepreneurial Mindset: Pitch Your Business Service Idea and Win Cash Prizes! 2 weeks ago

More from Public Libraries Online

## RSS in 1-column section

Use to display list of RSS results from provided feed url. Items to display include number selection of 2-20 and link to view more.

## RSS in 2-column section

#### News

PLA to host virtual forum featuring 2023 presidential condidates March 21 5 days ago

ALA. Capital One invite rural libraries to apply for Community Connect: Fostering Digital Access grants 5 days ago

PLA seeks member volunteers for the 2023-2024 service term 5 days ago

PLA announces candidates for 2023 board election 5 days ago

PLA to host free virtual Town Hall to address threats in public libraries 5 days ago

More in the PLA News Archive

Public Libraries Online Desegregation of Public Libraries in

Winchester & Richmond, Virginia 5 days ago

New Podcast - A Conversation with PLA President, Dr. Maria McCauley 1 week ago

Group Seeks to Dissolve Library 1 week ago

Cultivating the Entrepreneurial Mindset: Pitch Your Business Service Idea and Win Cash Prizes! 2 weeks ago

Tara Ison On Finding The Emotional Logic Beneath Her Characters 3 weeks ago

More from Public Libraries Online

The Scoop

ALA Launches FY2024 #FundLibraries Campaign 6 days ago

Call Number Podcast: Pandemic Pivots 1 week ago Call Number Podcast: Reading Romance 1

month ago Life-Changing Learning 1 month ago

Exploring Identity 1 month ago

More from The Scoop

### RSS in 3-column section

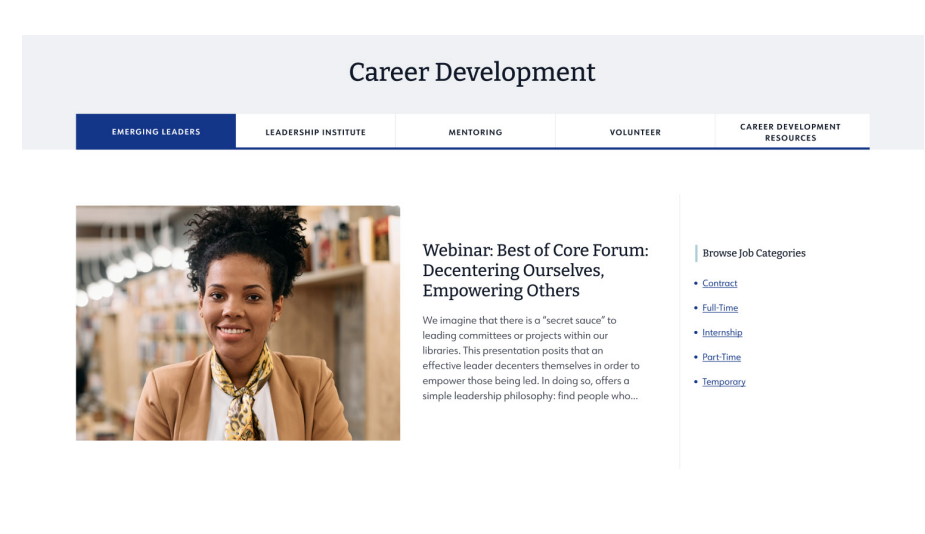

## Tab Container

Use to create display for tabbed sections that display 1 image column, 2 variant width columns for custom text/links on individual tabs up to 4 items. Image is optional.

Image Display Size: 580px wide x 420px high Ideal image upload size: 1160px wide x 840px high

Available for Flex Page, Home Page Available for Single column only Available on pages with Sidebar or No Sidebar

#### Ways to Give **CORPORATE & FOUNDATION GIVING**

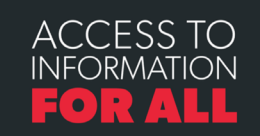

**PERSONAL GIVING** 

Support libraries and the right to read for the next generation.

#GI<sup>¥</sup>EALA

When you make a gift to the American Library Designated Donation Association, you help give a voice to libraries and Opportunities library workers across the country. Your donation may be designated toward a specific ALA mission, or undesignated · See all Designated Fund Opportuniti to give ALA the flexibility to use funds as needed. . ALA Special Funding Initiative Designated donations are applied to the specific area for · Divisions, Offices, and Roundtable

• ALA Annual Fund

Opportunities

· Giving Tuesday

· Donate Your Vehicle

More Personal Giving

· Paycheck Pledge for Federal Employees

· Gifts of Stocks, Bonds, and Mutual Funds

**PLANNED GIVING** 

which the donation is made. Designated donations have<br>been used to support the Campaign for America's Libraries, the Cultural Communities Fund, and the Spectrum Scholarship Program, as well as creating a named scholarship or a named endowment fund. See the links at right or visit our Projects page to learn more about designating your donation toward a specific mission!

Unrestricted gifts (ALA's "21st Century Fund") have been used for helping ALA defend First Amendment rights empowering rebuilding efforts for libraries in the Gulf Coast in the wake of Hurricane Katrina, and providing scholarships through ALA's general scholarship fund. To give to the General Fund, go to our secure donation site and choose "21st Century Fund."

The American Library Association is exempt from federal income taxes under Section 501(C)(3) of the Internal Revenue Code, therefore your gift is tax-deductible to the full extent provided by law. ALA is a nonprofit charity operating since 1876. Our federal tax identification number

### To create a consistent look for Tab Sidebars across the site:

- **→** Use "Paragraph" style and Bold
- Use "Paragraph" style and Bulleted List

#### Side Column

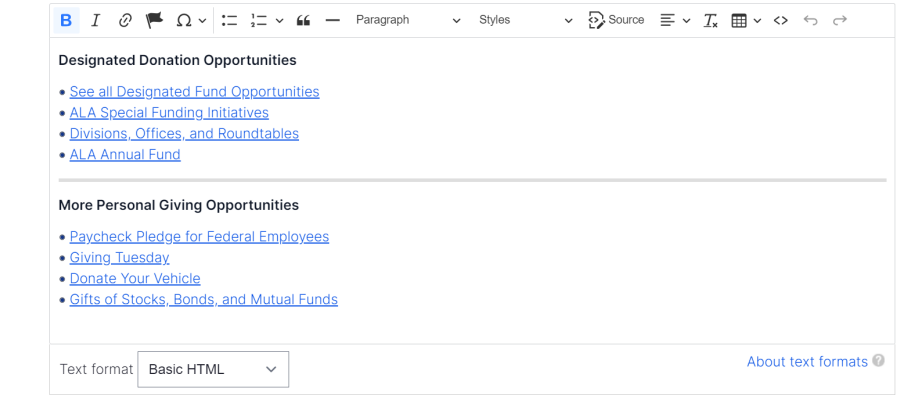

#### Give to ALA | Development Office

With your generous support, we advocate on behalf of libraries and library users, promote literacy and community outreach programs, and provide scholarships to students preparing to enter the library profession.

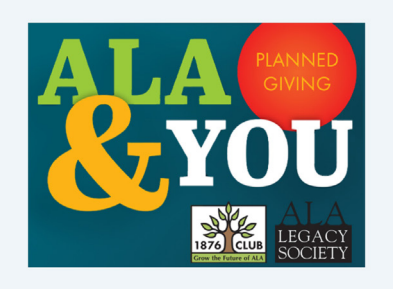

2

**WorldShare** 

**MEMBER BENEFITS** 

WMS Sandbox

**Management Services** 

Core Members Can Now Access OCLC's

## Flex & Basic Page Header with image

Image Display Size: 580px wide x 420px high Ideal image upload size:: 1160px wide x 840px high

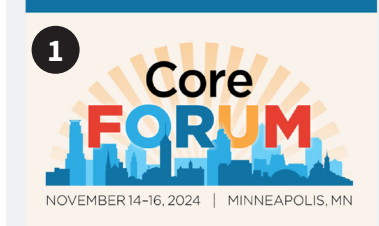

#### A Core Forum Headline Here

Join Core Forum 2024 for an incredible opportunity to celebrate the diverse and<br>interconnected library work of you, our Core members. From November 14-16, we'll facilitate thought-provoking conversations over two days of networking activities.

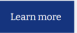

#### **INVOLVEMENT OPPORTUNITIES** Apply to be an Online Course Instructor for Core

owledgeable people from all kinds of libraries to teach additional sections of our popular online courses. Core offers 10 online option original courses core oriens to original process of developing more. LEARN MORE

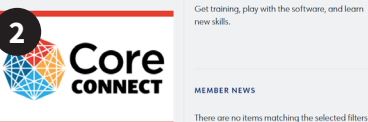

#### Work with Core at ALAConnect

Find your community and connect in a virtual workspace for Core Membe CONNECT WITH CORE >

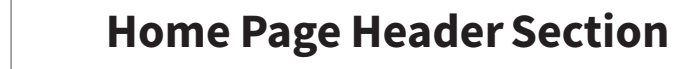

1 Column 1 main image Display Size: 681px wide x 559px high

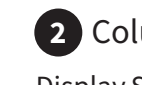

2 Columns 2 and 3 secondary images

Display Size: 330px wide x 220px high

## Using Multiple Columns within Sections

Here are a few examples of using text columns (rather than Components) to present info and links.

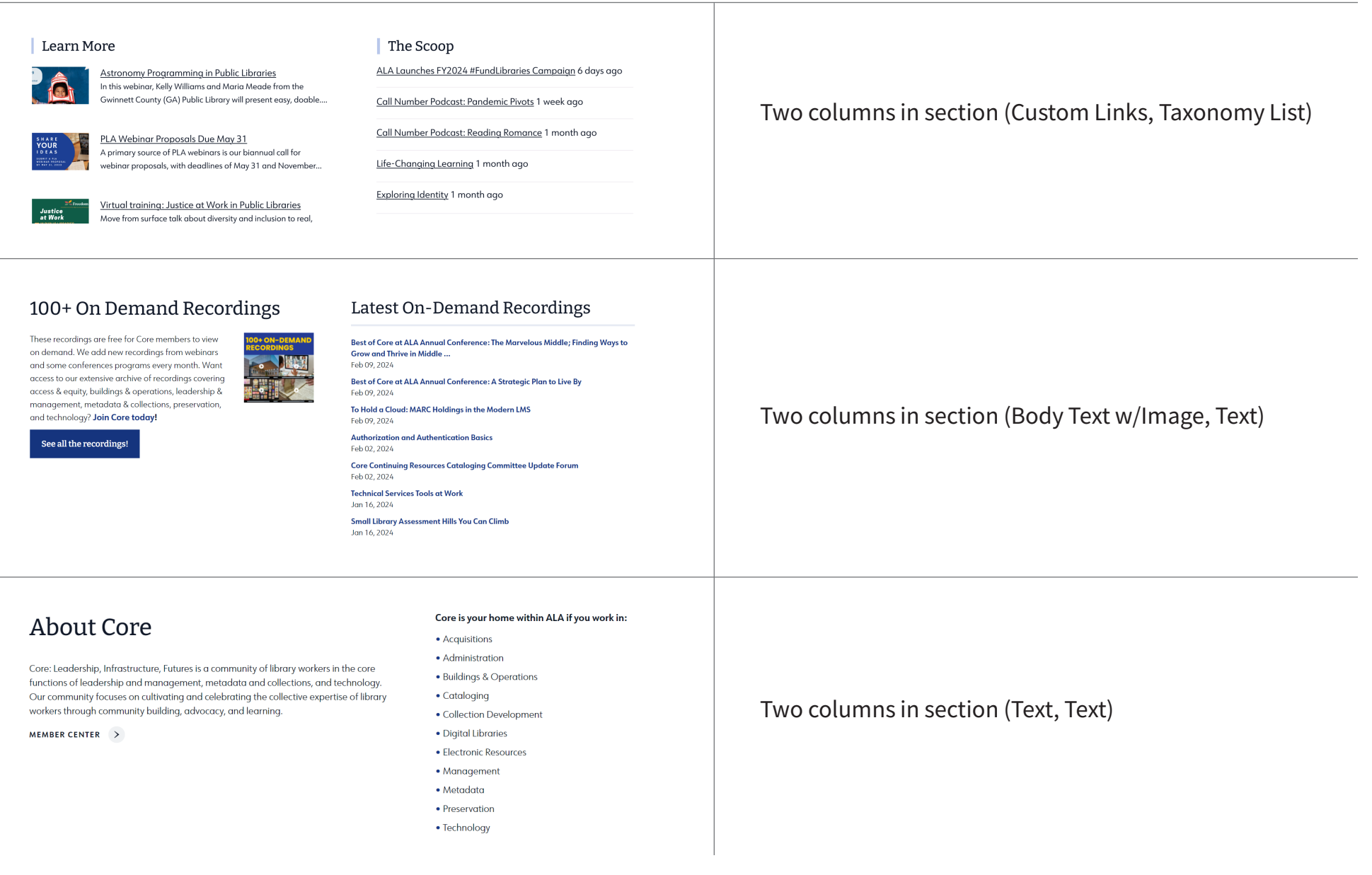

## Text Styles

How to use the Block and Text Styles in the WYSIWYG editor

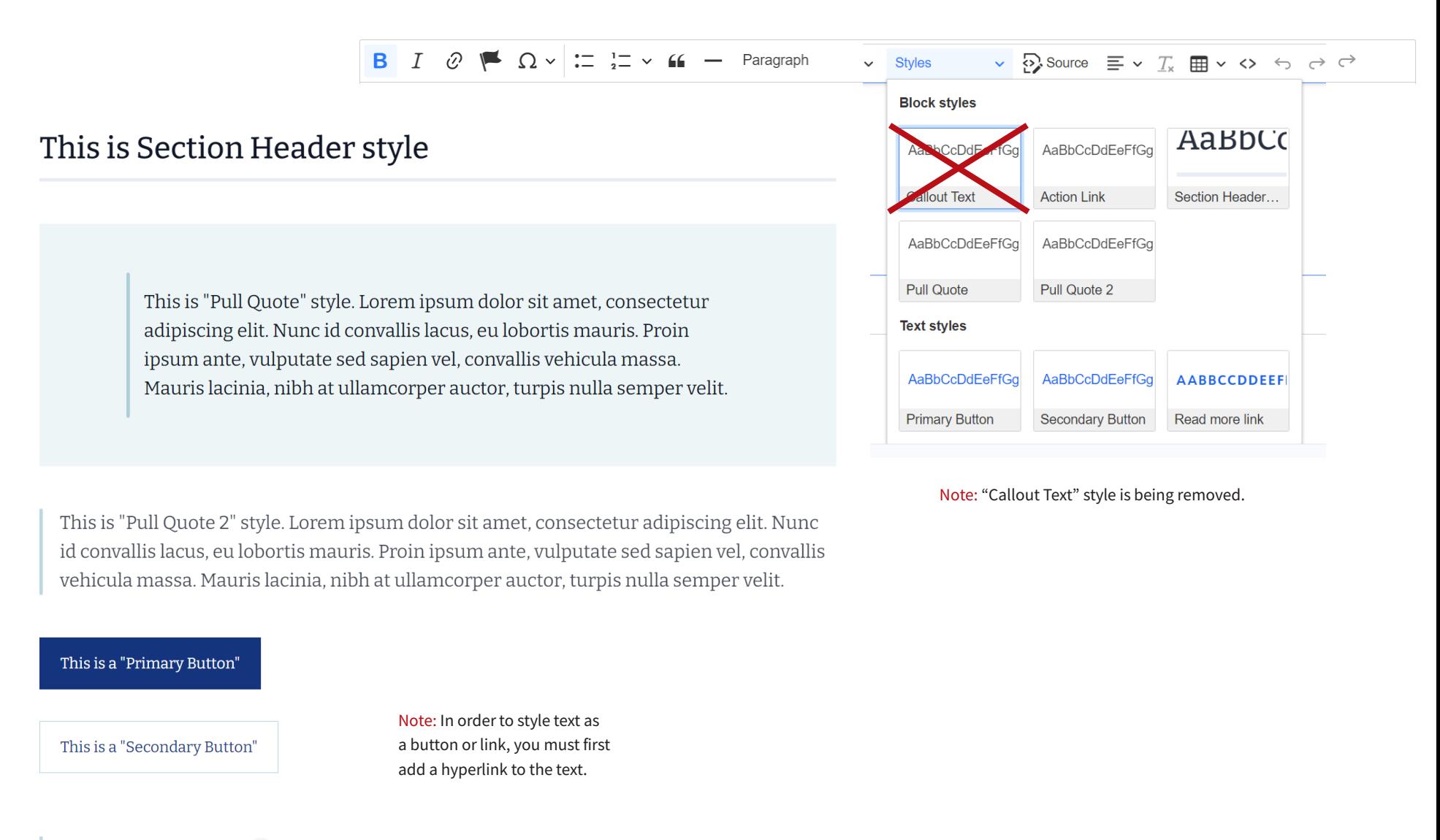

THIS IS A "READ MORE LINK" >

## Text Styles

How to use the Paragraph Styles in the WYSIWYG editor

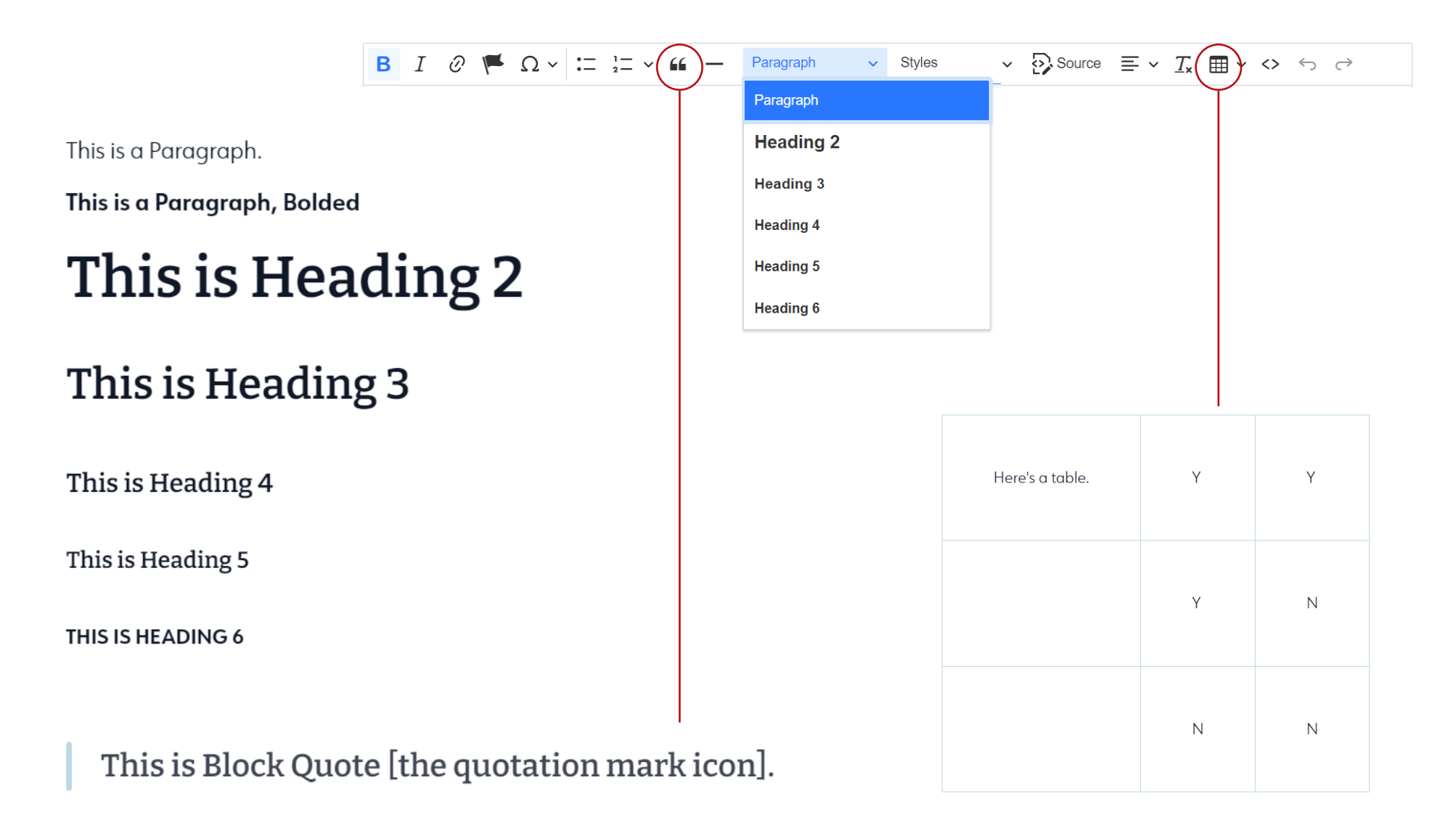